# Apply for Mail-In Ballot Online

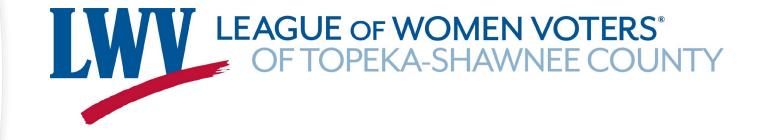

2020 Shawnee County Kansas

## Request a mail-in "advance" ballot online at <u>KSVotes.org</u>

#### Welcome to KSVotes.org!

Your Kansas Online Voter Registration and Advance Ballot Service

We can help you register to vote, check your registration, or apply to vote by mail. To start the process, we need some information so that we can see if you are currently registered to vote in Kansas.

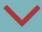

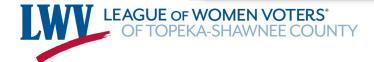

# First, check to see whether you're registered

To request an advance ballot or to register to vote in Kansas, we need to verify your current voter registration status.

IMPORTANT: Advance ballot requests are now available for the August primary and November general election. Please note: KSVotes.org is not processing advance ballot requests for the upcoming May presidential primary.

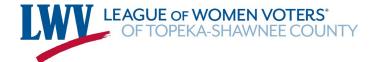

## Provide Your Information

First Name

Last Name

Date of Birth

Zip Code

Email address

Phone Number

Provide the information you used when you registered to vote.

Click the final box on the first page.

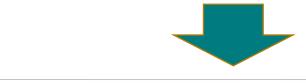

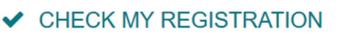

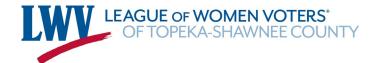

### You Will Learn if You're Registered

You MUST be registered in order to receive a mail-in ballot

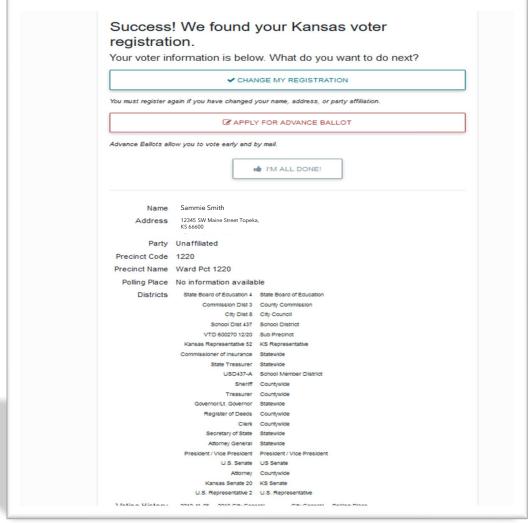

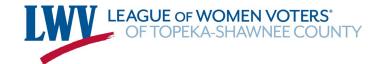

### You Will Learn if You're Registered

If you are not registered, you may use KSVotes.org to register

Use <u>KSVotes</u> to re-register if you've moved or changed your name!

Click on "Register Now"

Provide the information requested

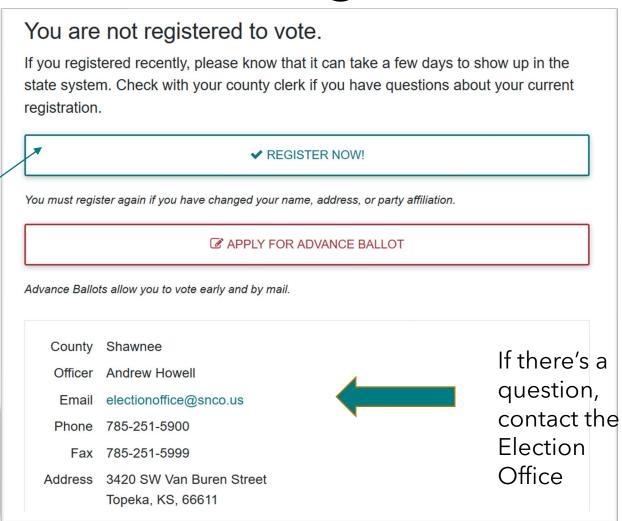

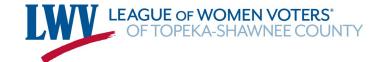

### Once Registered, Request a Ballot

Choose which ballot you want. Prior to July 28 you may request a ballot for both the Primary and the General elections

If you have a permanent physical disability or illness, you may request permanent advance voting status. If approved, you will not have to apply again unless you change your address or name

In order to vote in the Primary, you must be affiliated with a party - **Democrat or Republican** 

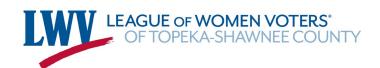

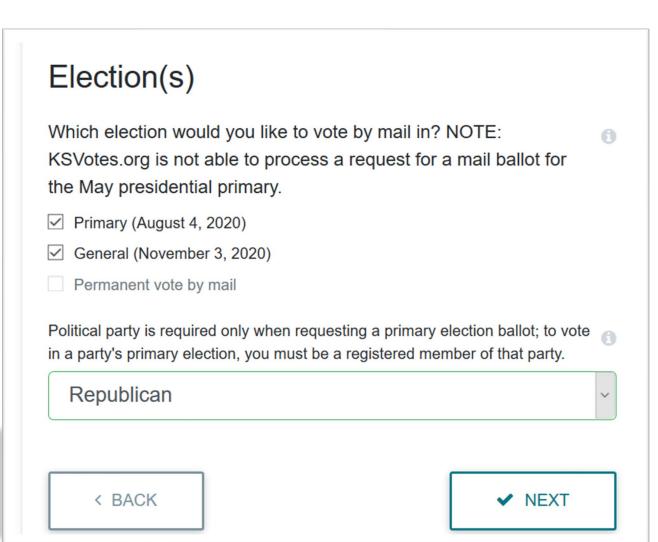

#### Provide the Requested Information

The address you provide needs to be your **Residence** address -- where you are registered to vote. Your residence address determines which ballot you will receive. You may provide a different <u>mailing</u> address if necessary.

You will be asked for your Kansas Driver's License or non-Driver's ID card number. If you don't have one of those forms of ID, you must provide a copy of an acceptable <u>alternate ID</u> to the Election Office. A scanned image or photo of the alternate ID can be attached to an email and sent to the Election Office at electionoffice@snco.us. <u>Be sure to include in the message of the email a note that the image is being provided to go with an advance ballot application submitted through KSVotes.</u>

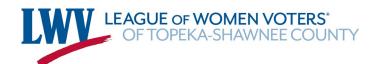

### Check the Completed Application

The information you provide through the KSVotes.org website will be typed into the appropriate places in the application in blue so you can easily check it. If you applied for both ballots - Primary and General - check both applications.

The election date will be in the application

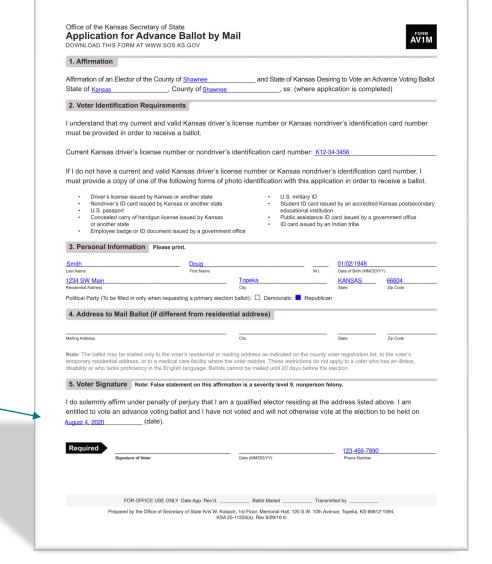

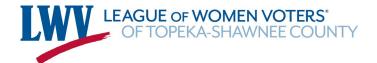

#### Check the County

Check to be sure your application will go to the county where you are **REGISTERED**.

If the incorrect county is displayed, check to be sure your residential address and zip code are correct in the application. If the application os correct, click "Change County" and select the correct County from the list. Your application(s) will be sent to:

County Allen

Officer Sherrie L. Riebel

Email coclerk@allencounty.org

Phone 620-365-1407

Fax 620-365-1441

Address 1 N. Washington

Iola, KS, 66749

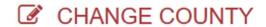

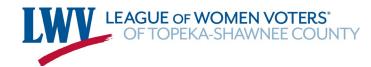

#### Sign the Application

If all the information is correct, sign in the signature box using your finger or a stylus on a touch screen or a mouse. Use most of the space in the box. Make your signature as much like usual as possible.

Use the buttons below the signature box to make necessary changes. "Clear Signature" will allow you to sign again.

Click "sign" when your signature is the way you want it.

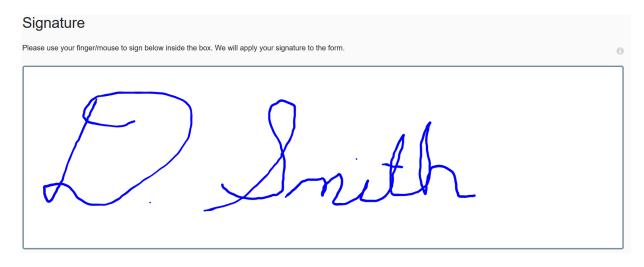

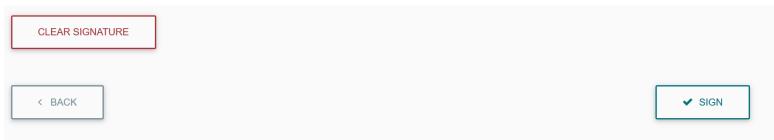

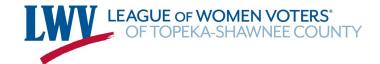

### Finally

You must confirm that all the information you've provided is accurate and that you are entitled to vote. Read the affirmation before checking the box and clicking "submit."

Use the back button if you need to change anything on your application.

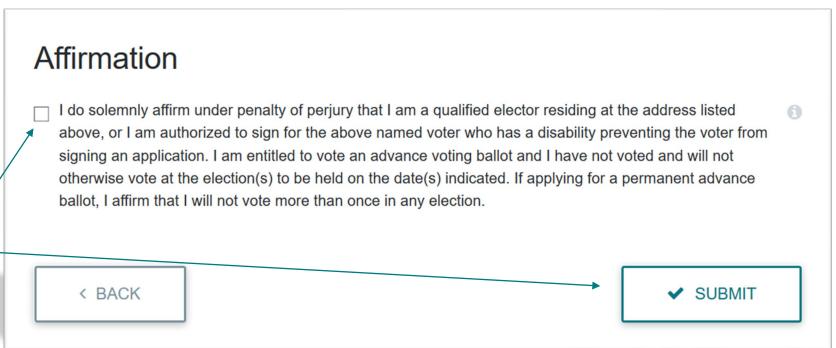

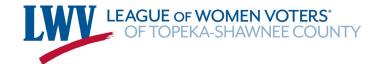

#### Important Dates In Shawnee County

#### 2020 Primary Election

Last day to register July 14

In-person advance voting starts July 20

At Election Office — (8AM-7PM)

3420 SW Van Buren, Topeka

Deadline to request mail-in ballot July 28

In-person advance voting ends Aug. 3 (noon)

PRIMARY ELECTION Aug. 4

(Polling sites open from 7AM-7PM)

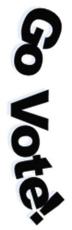

#### 2020 General Election

Last day to register Oct. 13

In-person advance voting starts Oct. 19

At Election Office - (8AM-7PM)

3420 SW Van Buren, Topeka

Deadline to request mail-in ballot Oct. 27

In-person advance voting ends Nov. 2 (noon)

GENERAL ELECTION Nov. 3

(Polling sites open from 7AM-7PM)

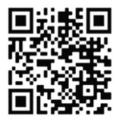

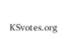

Check your registration status, apply for a mailin ballot, etc.

You can check the progress of your ballot application at: <a href="https://myvoteinfo.voteks.org/voterview">https://myvoteinfo.voteks.org/voterview</a>

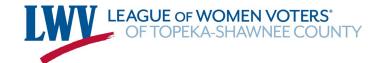

#### Questions or Comments?

League of Women Voters contact: <a href="mailto:lwvvoterservices@gmail.com">lwvvoterservices@gmail.com</a>

**Additional information:** LWVTSC.org

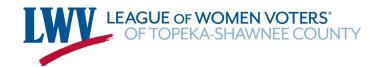